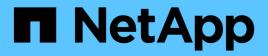

## object events

ONTAP 9.14.1 EMS reference

NetApp February 12, 2024

This PDF was generated from https://docs.netapp.com/us-en/ontap-ems-9141/object-store-events.html on February 12, 2024. Always check docs.netapp.com for the latest.

# **Table of Contents**

| object events       | . 1 |  |
|---------------------|-----|--|
| object.store events | . 1 |  |

# object events

## object.store events

## object.store.available

## Severity

NOTICE

## Description

This message occurs when the node can connect to the object store again after an "object.store.unavailable" error.

## **Corrective Action**

(None).

## Syslog Message

Able to connect to the object store "%s" from node %s.

## Parameters

**configname** (STRING): Object store configuration name. **node\_uuid** (STRING): UUID of the node.

## object.store.c2s.clock.ahead

## Severity

ERROR

## Description

This message occurs when the cluster has a Commercial Cloud Services (C2S) object store configured, and the clock on a node is skewed forward more than the maximum allowed number of minutes.

## **Corrective Action**

Correct the clock on a node by using the "date" command. Make sure that the nodes sync their clocks through the NTP service by using the "cluster time-service ntp" commands. If the condition persists, contact NetApp technical support.

## Syslog Message

The clock on node "%s" is ahead by more than the maximum of %d minutes. Current skew is %d:%d minutes.

## Parameters

node\_uuid (STRING): UUID of the node.

**max\_allowed\_skew\_minutes** (INT): Maximum allowed number of minutes by which the clock on a node can be skewed forward.

**clock\_skew\_minutes** (INT): Number of minutes by which the clock on a node is skewed forward. **clock\_skew\_seconds** (INT): Number of seconds by which the clock on a node is skewed forward.

## object.store.c2s.clock.late

#### Severity

ERROR

## Description

This message occurs when the cluster has a Commercial Cloud Services (C2S) object store configured, and the clock on a node is skewed backwards more than the maximum allowed number of minutes. Data in the C2S object store might become inaccessible for some time because the node might not update expired temporary credentials on time.

## **Corrective Action**

Correct the clock on a node by using the "date" command. Make sure that the nodes synchronize their clocks through the NTP service by using the "cluster time-service ntp" commands. If the condition persists, contact NetApp technical support.

## Syslog Message

The clock on node "%s" is behind by more than the maximum of %d minutes. Current skew is %d:%d minutes.

## Parameters

node\_uuid (STRING): UUID of the node.

**max\_allowed\_skew\_minutes** (INT): Maximum allowed number of minutes by which the clock on a node can be skewed backwards.

**clock\_skew\_minutes** (INT): Number of minutes by which the clock on a node is skewed backwards. **clock\_skew\_seconds** (INT): Number of seconds by which the clock on a node is skewed backwards.

## object.store.c2s.notupdated

## Severity

EMERGENCY

## Description

This message occurs when the node fails to update temporary credentials required for accessing a Commercial Cloud Services (C2S) object store. Data in the C2S object store might not be accessible.

## **Corrective Action**

Verify that LIFs in the appropriate IPSpace are online and functional by using the "network interface show" command. Also, check network connectivity to the CAP through a LIF in the appropriate IPSpace by using the "network ping" command. Additionally, ensure that security certificates for the server certificate authorities (CA) and for the client are installed and valid. If the condition persists, contact NetApp technical support.

## Syslog Message

Failed to update temporary credentials that expired on %s in object store "%s" from node "%s". %s. CAP URL: %s

## Parameters

credentials\_expiration (STRING): Date and time when temporary credentials expired. object\_store\_name (STRING): Object store configuration name. node\_uuid (STRING): UUID of the node. reason (STRING): Reason the temporary credentials were not updated. cap\_url (STRING): Full URL of the request to a C2S Authentication Portal (CAP).

## object.store.c2s.updated

## Severity

NOTICE

## Description

This message occurs when the node updates temporary credentials required for accessing a Commercial Cloud Services (C2S) object store after an "object.store.c2s.notupdated" error.

## **Corrective Action**

(None).

## Syslog Message

Successfully updated temporary credentials for object store "%s" from node "%s". New expiration: %s, CAP URL: %s

## Parameters

object\_store\_name (STRING): Object store configuration name.
node\_uuid (STRING): UUID of the node.
credentials\_expiration (STRING): Updated date and time when temporary credentials expire.
cap\_url (STRING): Full URL of the request to a C2S Authentication Portal (CAP).

## object.store.certificate.off

## Severity

NOTICE

## Description

This message occurs when SSL/TLS certificate validation is disabled for an object store configuration.

## **Corrective Action**

Enable certificate validation by using the "storage aggregate object-store config modify -object-store-name <name> -is-certificate-validation-enabled true" command.

## Syslog Message

SSL/TLS certificate validation is disabled for an object store configuration %s.

## Parameters

object\_store\_name (STRING): Name of the object store configuration.

## object.store.certificate.on

## Severity

NOTICE

## Description

This message occurs when SSL/TLS certificate validation is enabled for an object store configuration for which it was previously disabled.

## **Corrective Action**

(None).

## Syslog Message

SSL/TLS certificate validation is enabled for object store configuration %s.

## Parameters

object\_store\_name (STRING): Name of the object store configuration.

## object.store.degraded.mirror.swapped

## Severity

NOTICE

## Description

This message occurs when a FabricPool's primary object store and its mirror object store are swapped while the mirror object store is in a degraded state.

## **Corrective Action**

(None).

## Syslog Message

The primary object store (%s) and the degraded mirror object store (%s) are swapped for FabricPool %s.

## Parameters

**primary\_object\_store** (STRING): Name of the primary object store before swap. **mirror\_object\_store** (STRING): Name of the mirror object store before swap. **aggr** (STRING): Name of the FabricPool.

## object.store.force.tier.mcc

## Severity

NOTICE

## Description

This message occurs when the "-force-tiering-on-metrocluster" parameter is changed for an object store attached to a FabricPool that is in a MetroCluster(tm) configuration.

## **Corrective Action**

(None).

## Syslog Message

The "-force-tiering-on-metrocluster" parameter is set to "%s" on the object store "%s" attached to FabricPool "%s".

## Parameters

**is\_force\_tier\_on\_mcc** (STRING): Current setting of the "-force-tiering-on-metrocluster" parameter (true or false).

**object\_store** (STRING): Name of the object store. **aggr** (STRING): Name of the FabricPool.

## object.store.full

#### Severity

ALERT

## Description

This message occurs when the node failed to write data to the specified object store because it is out of space. You may see other EMS notifications from dependent subsystems.

## **Corrective Action**

Examine the object store, check the space settings, and if necessary, create space by adding capacity to the object store.

## Syslog Message

Failed to write to object store %s because it is out of space.

## Parameters

config\_name (STRING): Object store configuration name.

## object.store.mirror.added

#### Severity

NOTICE

## Description

This message occurs when the second object store is attached to the FabricPool. After mirror operation, FabricPool contain primary and mirror object store.

## **Corrective Action**

(None).

## Syslog Message

A second object store (%s) is added to FabricPool %s with primary object store (%s) as a mirror.

## Parameters

**mirror\_object\_store** (STRING): Name of the mirror object store. **aggr** (STRING): Name of the FabricPool. **primary\_object\_store** (STRING): Name of the primary object store.

## object.store.mirror.swapped

## Severity

NOTICE

## Description

This message occurs when a FabricPool's primary object store and its mirror object store are swapped.

## **Corrective Action**

(None).

## Syslog Message

The primary object store (%s) and the mirror object store (%s) are swapped for FabricPool %s.

#### Parameters

**primary\_object\_store** (STRING): Name of the primary object store before swap. **mirror\_object\_store** (STRING): Name of the mirror object store before swap. **aggr** (STRING): Name of the FabricPool.

## object.store.mirror.unmirror

#### Severity

NOTICE

## Description

This message occurs when the mirror object store is removed from a FabricPool. FabricPool is said to be unmirrored.

#### **Corrective Action**

(None).

## Syslog Message

The mirror object store (%s) is removed from FabricPool %s with primary object store (%s).

#### **Parameters**

mirror\_object\_store (STRING): Name of the mirror object store.
aggr (STRING): Name of the FabricPool.
primary\_object\_store (STRING): Name of the primary object store.

## object.store.no.proxy

#### Severity

ALERT

## Description

This message occurs when one or more object store configurations have use-http-proxy set to true but no HTTP proxy is configured for the IPspace. This can lead to client I/O failures.

## **Corrective Action**

Create an HTTP proxy configuration for the IPspace or change use-http-proxy to false for the object store configurations associated with that IPspace.

## Syslog Message

One or more object store configurations have use-http-proxy set to true but no HTTP proxy configuration was found for the IPspace.

## Parameters

**ipspace\_name** (STRING): Name of the IPspace that does not have an HTTP proxy server configured.

## object.store.unavailable

## Severity

EMERGENCY

## Description

This message occurs when the node cannot connect to the object store.

## **Corrective Action**

Verify that your intercluster LIF is online and functional by using the "network interface show" command. Also, check network connectivity to the object store server by using the "ping" command over the destination node intercluster LIF. Additionally, ensure that the configuration of your object store has not changed, and that login and connectivity information is still accurate. If the condition persists, contact NetApp technical support.

## Syslog Message

Unable to connect to the object store "%s" from node %s. Reason: %s.

## Parameters

**configname** (STRING): Object store configuration name. **node\_uuid** (STRING): UUID of the node. **reason** (STRING): Reason for the failure to connect.

## **Copyright information**

Copyright © 2024 NetApp, Inc. All Rights Reserved. Printed in the U.S. No part of this document covered by copyright may be reproduced in any form or by any means—graphic, electronic, or mechanical, including photocopying, recording, taping, or storage in an electronic retrieval system—without prior written permission of the copyright owner.

Software derived from copyrighted NetApp material is subject to the following license and disclaimer:

THIS SOFTWARE IS PROVIDED BY NETAPP "AS IS" AND WITHOUT ANY EXPRESS OR IMPLIED WARRANTIES, INCLUDING, BUT NOT LIMITED TO, THE IMPLIED WARRANTIES OF MERCHANTABILITY AND FITNESS FOR A PARTICULAR PURPOSE, WHICH ARE HEREBY DISCLAIMED. IN NO EVENT SHALL NETAPP BE LIABLE FOR ANY DIRECT, INDIRECT, INCIDENTAL, SPECIAL, EXEMPLARY, OR CONSEQUENTIAL DAMAGES (INCLUDING, BUT NOT LIMITED TO, PROCUREMENT OF SUBSTITUTE GOODS OR SERVICES; LOSS OF USE, DATA, OR PROFITS; OR BUSINESS INTERRUPTION) HOWEVER CAUSED AND ON ANY THEORY OF LIABILITY, WHETHER IN CONTRACT, STRICT LIABILITY, OR TORT (INCLUDING NEGLIGENCE OR OTHERWISE) ARISING IN ANY WAY OUT OF THE USE OF THIS SOFTWARE, EVEN IF ADVISED OF THE POSSIBILITY OF SUCH DAMAGE.

NetApp reserves the right to change any products described herein at any time, and without notice. NetApp assumes no responsibility or liability arising from the use of products described herein, except as expressly agreed to in writing by NetApp. The use or purchase of this product does not convey a license under any patent rights, trademark rights, or any other intellectual property rights of NetApp.

The product described in this manual may be protected by one or more U.S. patents, foreign patents, or pending applications.

LIMITED RIGHTS LEGEND: Use, duplication, or disclosure by the government is subject to restrictions as set forth in subparagraph (b)(3) of the Rights in Technical Data -Noncommercial Items at DFARS 252.227-7013 (FEB 2014) and FAR 52.227-19 (DEC 2007).

Data contained herein pertains to a commercial product and/or commercial service (as defined in FAR 2.101) and is proprietary to NetApp, Inc. All NetApp technical data and computer software provided under this Agreement is commercial in nature and developed solely at private expense. The U.S. Government has a non-exclusive, non-transferrable, nonsublicensable, worldwide, limited irrevocable license to use the Data only in connection with and in support of the U.S. Government contract under which the Data was delivered. Except as provided herein, the Data may not be used, disclosed, reproduced, modified, performed, or displayed without the prior written approval of NetApp, Inc. United States Government license rights for the Department of Defense are limited to those rights identified in DFARS clause 252.227-7015(b) (FEB 2014).

## **Trademark information**

NETAPP, the NETAPP logo, and the marks listed at http://www.netapp.com/TM are trademarks of NetApp, Inc. Other company and product names may be trademarks of their respective owners.